Tishk International University Department of Information Technology Database Systems 1 Week 5 Fall 2023-24 October 29, 2023

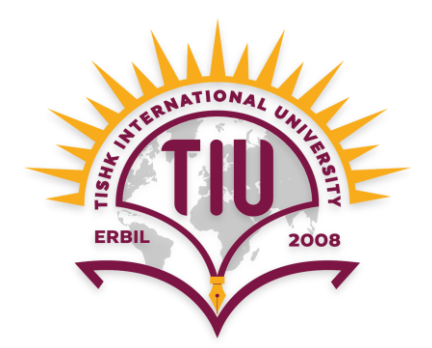

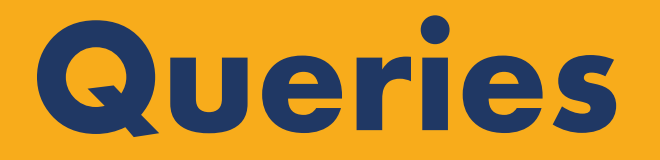

Wisam Abdulaziz Qadir Wisam.abdulaziz@tiu.edu.iq

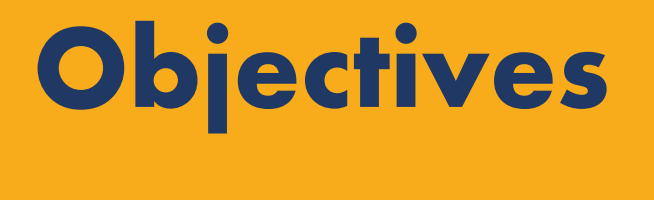

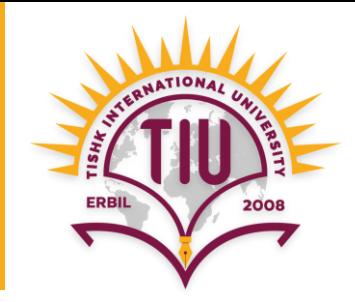

- What is Query
- What is SQL
- Basic SQL Query Clauses
- Basic SQL Operations
- Basic SQL Functions

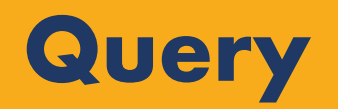

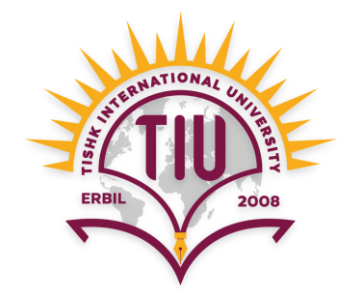

- It is a request for actions on data in database.
- It can be used to:
	- Create and delete databases
	- create and delete tables
	- insert records to a database
	- retrieve data from a database
	- update records in a database
	- delete records from a database
	- etc.

# **Structured Query Language (SQL)**

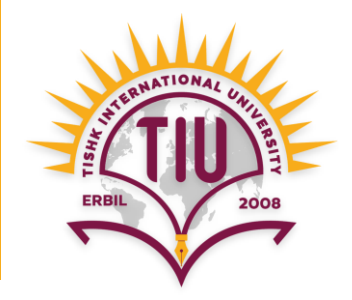

- It is a language for accessing and manipulating databases.
- It is used to communicate with databases.
- MS Access uses SQL.

#### **Basic Query Structure**

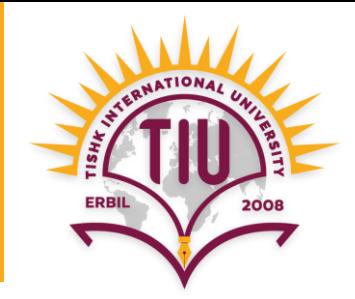

• A typical SQL query has the form:

**SELECT**  $A_1, A_2, ..., A_n$ **FROM**  $r_1, r_2, ..., r_m$ **WHERE** *P*

- A<sub>i</sub> represents an attribute (row)
- $R_i$  represents a relation (table)
- *P* is a predicate (condition)
- The result of an SQL query is a **relation**.

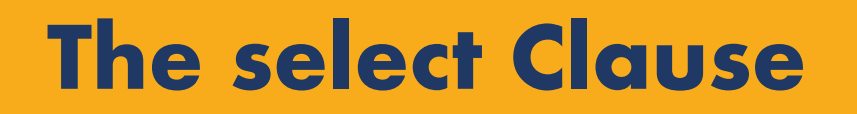

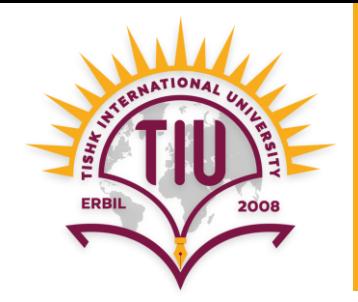

- The SQL **SELECT** statement returns a set of records from one or more tables.
- Example: find first name of all instructors:
	- **select** *first\_name* **from** *instructor;*
- NOTE: SQL names are case insensitive (i.e., you may use upper or lower case letters.)
	- E.g. *First\_name ≡ FIRST\_NAME*

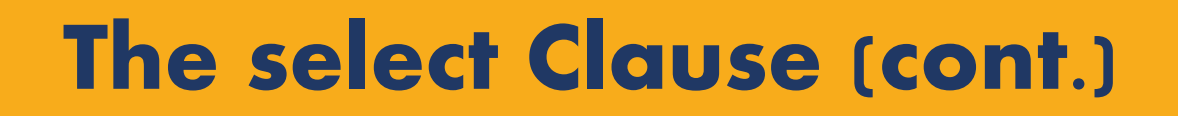

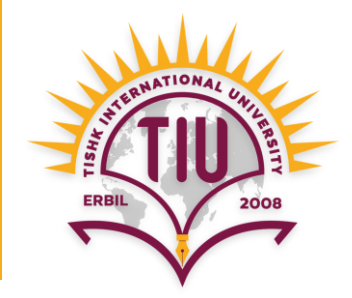

• Example: find first name of all students.

#### **select** *F\_name* **from** *Student;*

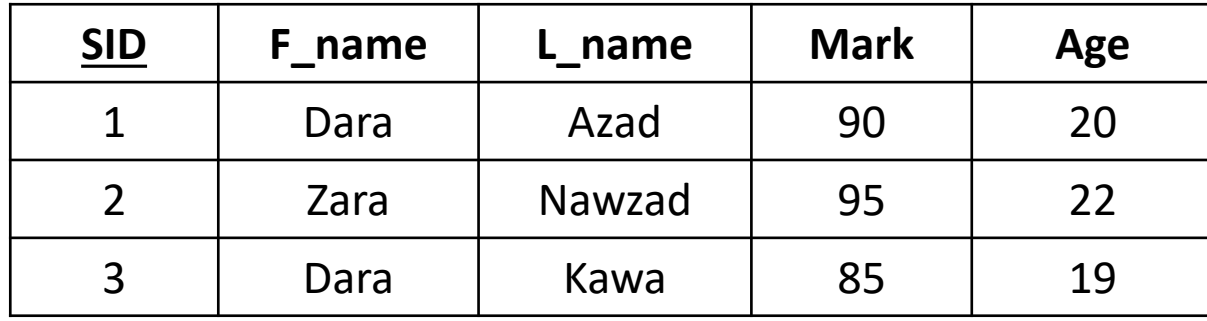

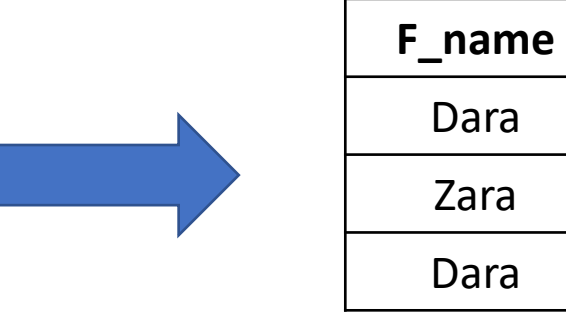

#### **Student Query result**

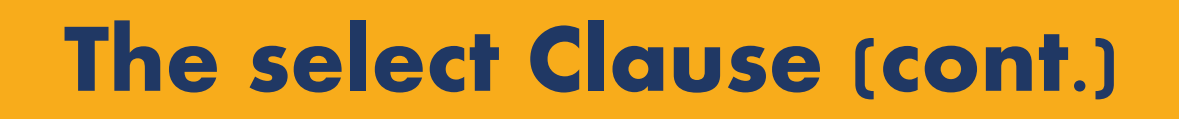

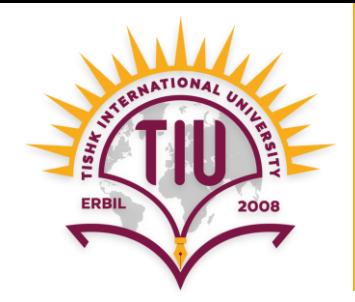

- SQL allows duplicates in relations as well as in query results.
- To force the elimination of duplicates, insert the keyword **distinct** after **select**.

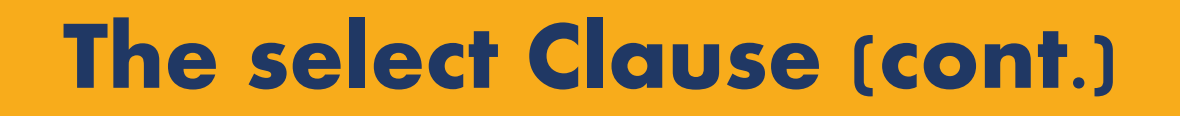

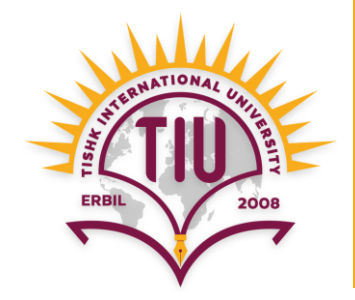

• Example: find first name of all students without any duplicates.

#### **select distinct** *F\_name* **from** *Student;*

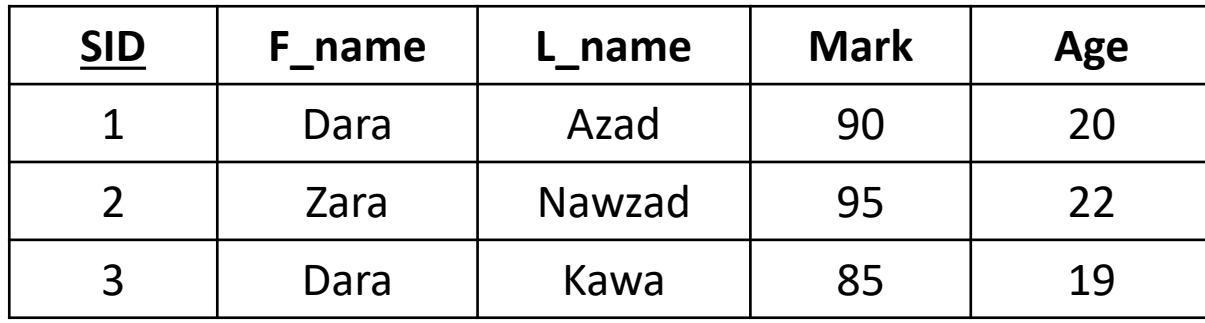

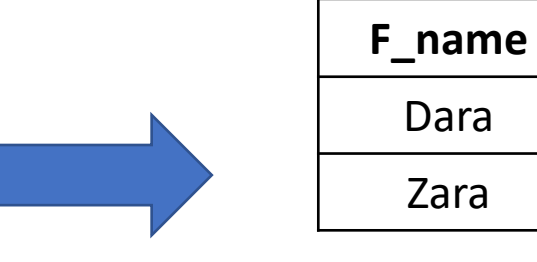

**Query result**

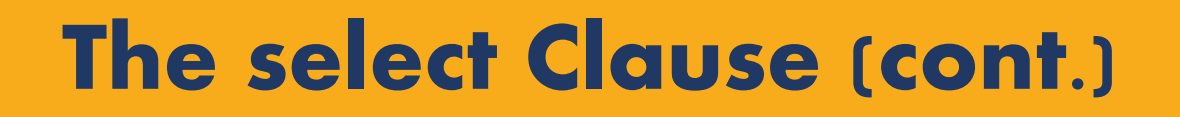

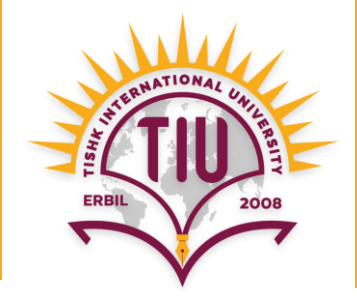

• An asterisk in the select clause denotes "all attributes (fields)".

**select** \* **from** *Employee;*

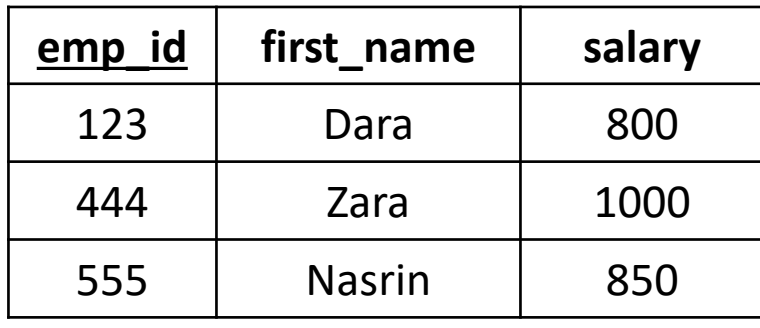

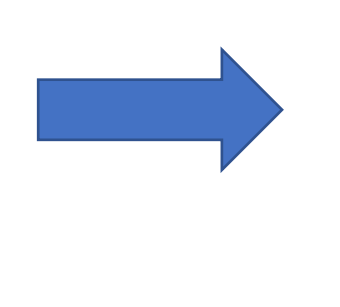

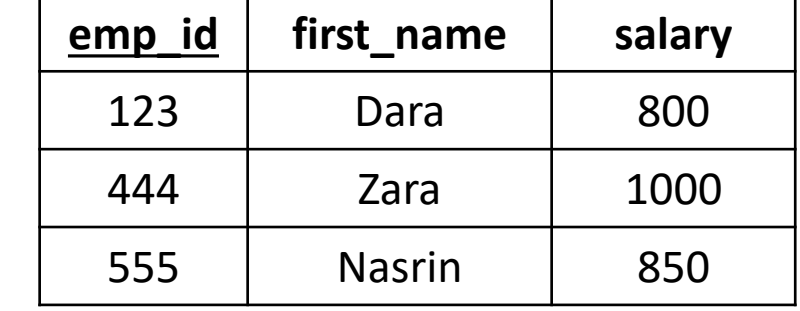

**Employee CONSULTER EMPLOYEE** 

#### **The select Clause (cont.)**

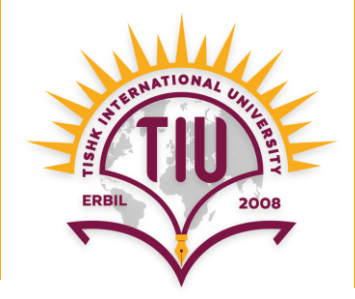

• Arithmetic operations can be written within select clause to perform calculations.

> **select** *first\_name, salary/2* **from** *employee;*

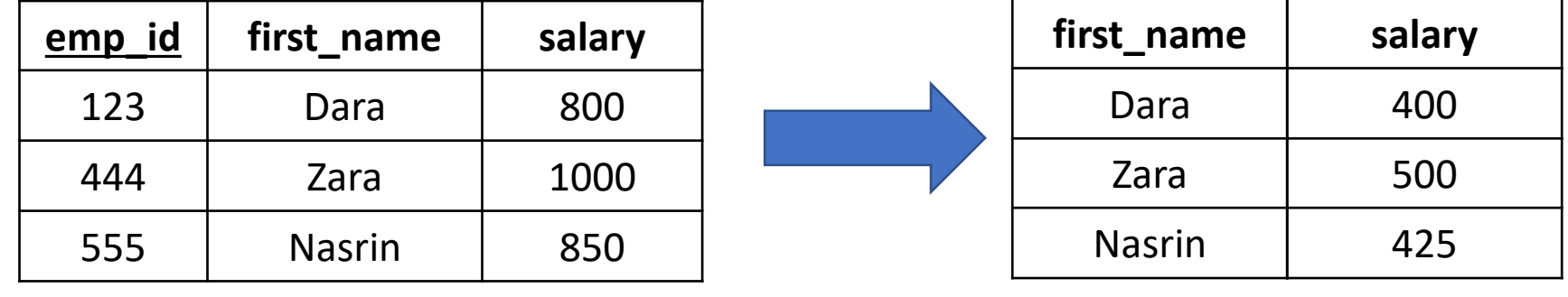

**Employee**

**Query result**

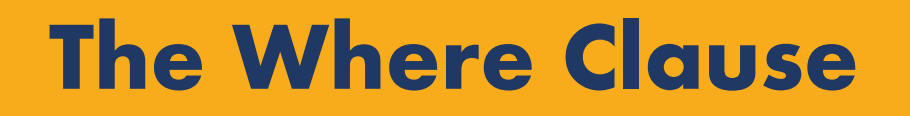

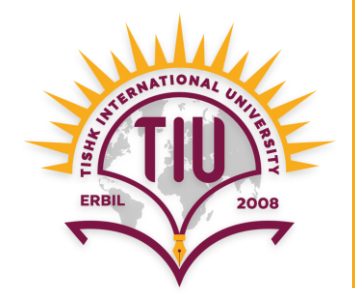

- The SQL **where** clause specifies condition(s) that the result must satisfy.
- E.g.: Find the first names and marks of all students whose marks are greater than 85.

**select** *F\_name, Mark* **from** *Student* **where** *Mark > 85;*

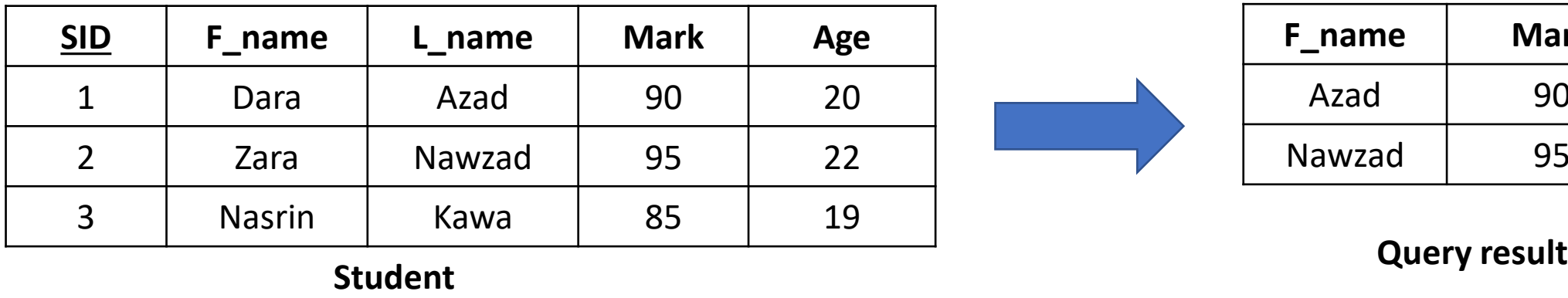

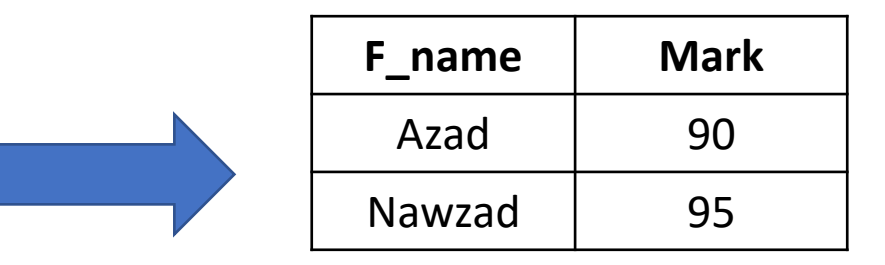

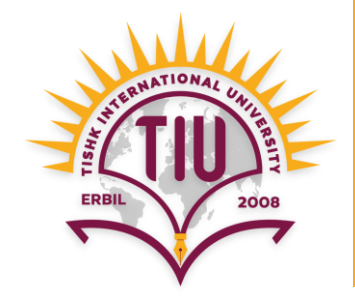

- Comparison results can be combined using the logical connectives **and, or,** and **not.**
- E.g.: Find the first names and marks of all students whose marks are greater than 85 and Ages are greater than 20.

**select** *F\_name, Mark* **from** *Student* **where** *Mark > 85* **and** Age > 20;

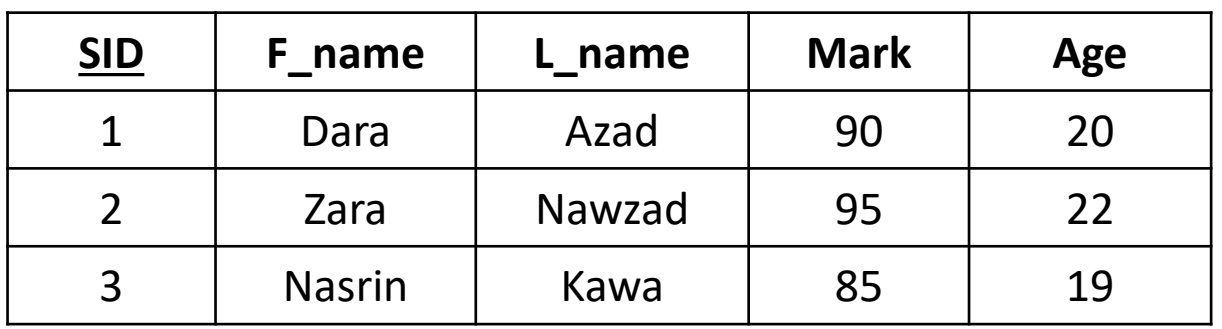

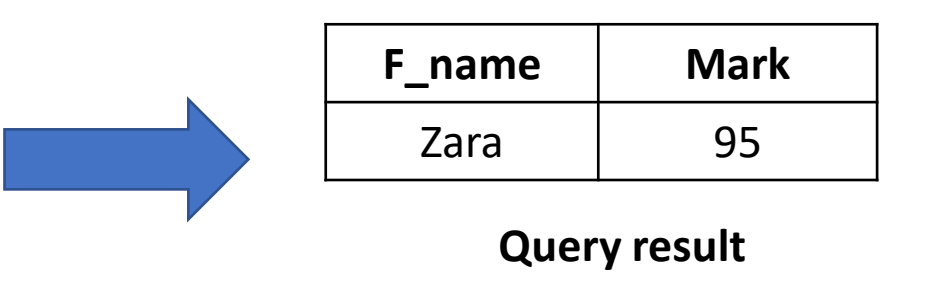

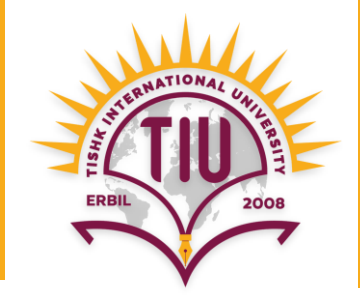

• E.g.: Find mark and age of the student whose first name is Dara and last name is Kawa.

> **select** *Mark, Age* **from** *Student* **where** F\_name *= 'Dara'* **and** L\_name *= 'Kawa';*

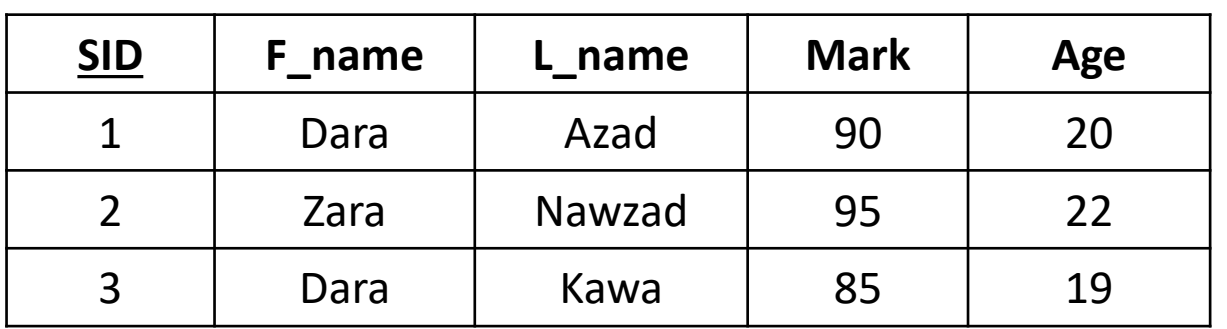

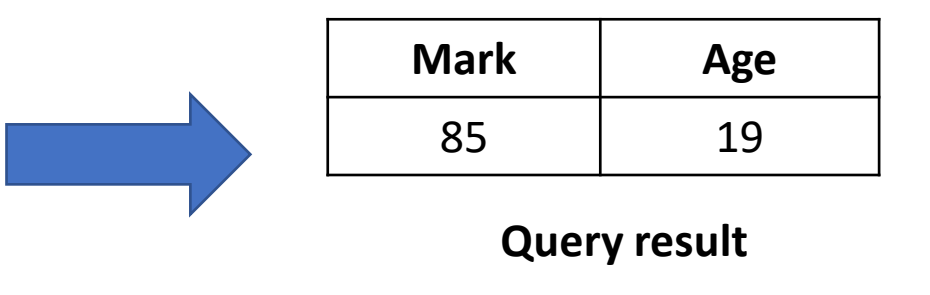

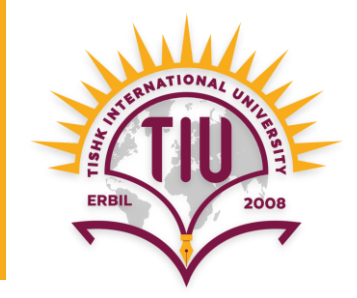

- SQL includes **between** comparison operator.
- E.g.: Find first name and age of all students whose ages are between 18 and 21.

**select** *F\_name, Age* **from** *Student* **where** *Age* **between** 18 **and** 21;

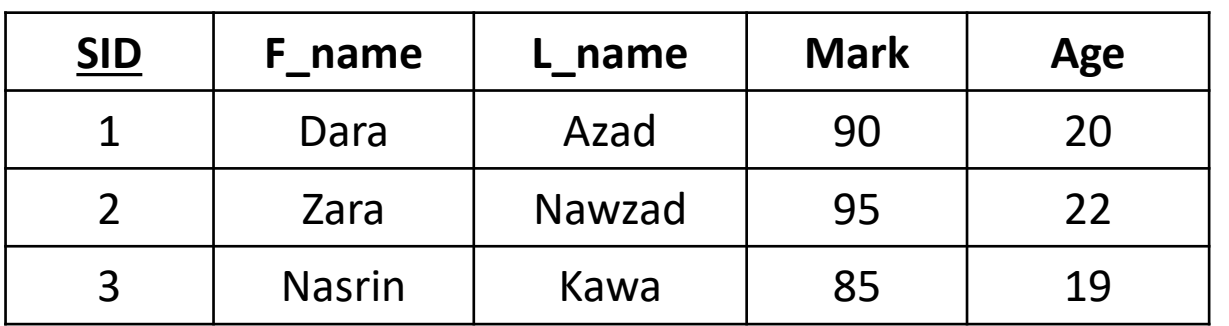

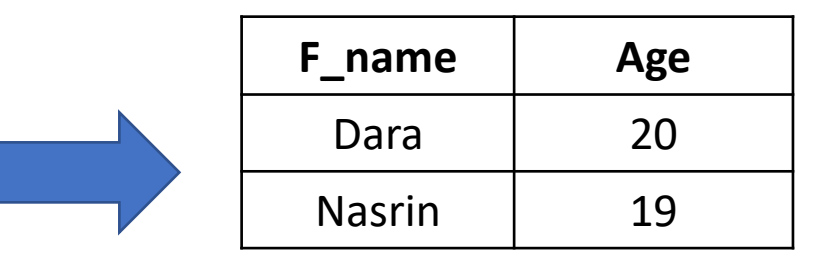

**Query result**

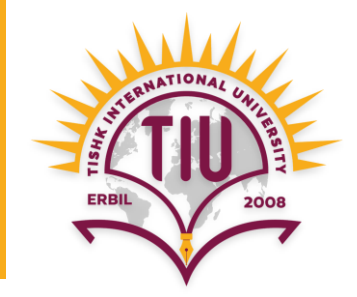

- The predicate **is null** is used to check for null values.
- E.g.: Find first name of all students whose marks are not written.

**select** *F\_name* **from** *Student* **where** *Mark* **is null;**

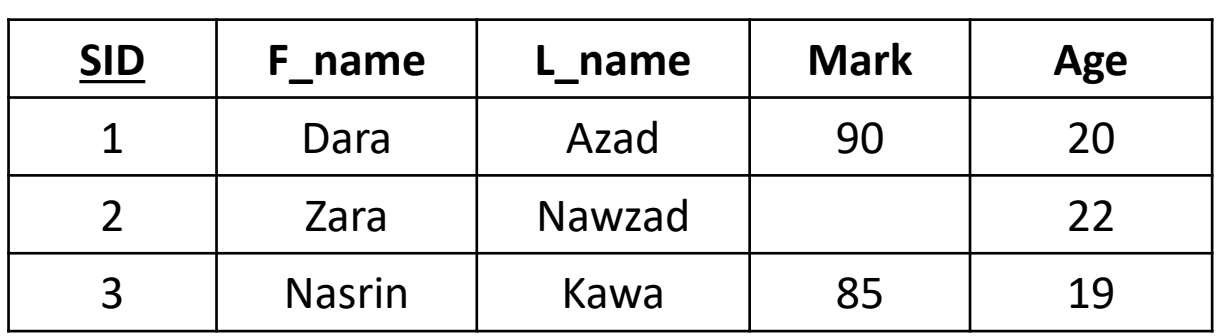

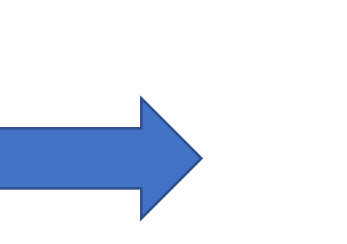

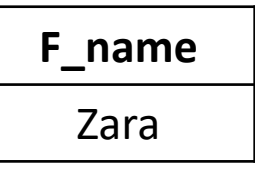

**Query result**

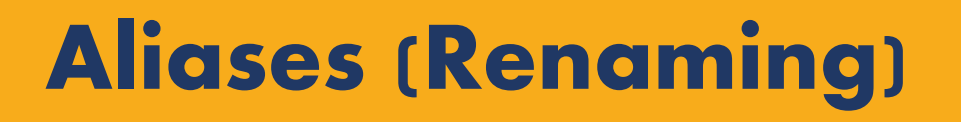

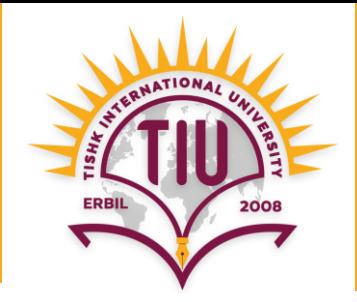

• The SQL allows renaming of relations and attributes using the **as** clause:

Syntax: old-name **as** new-name

• E.g.

- **select** *name, salary/12* **as** *monthly\_salary* **from** *Employee;*
- **select** name, salary/12 **from** *Employee* **as** E;

# **Ordering Operation**

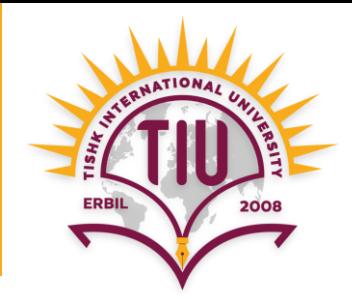

• It is used to order the result of the query.

**select \* from** *Student* **order by** *F\_name;*

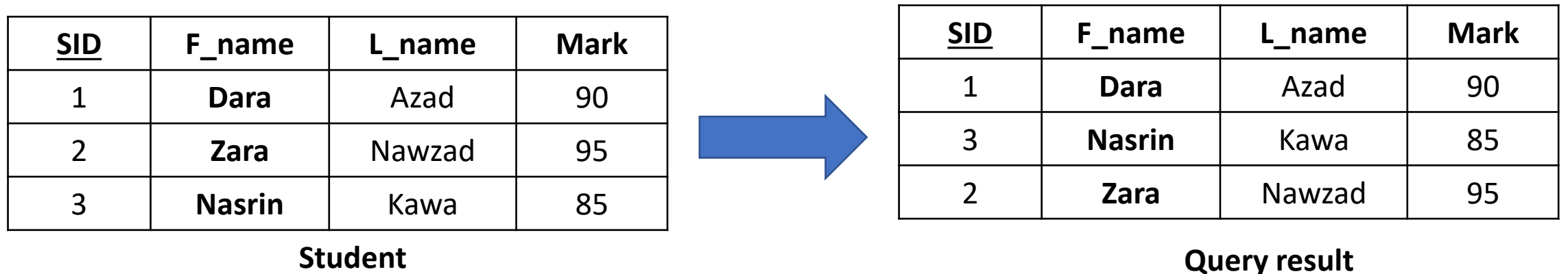

# **Ordering Operation (cont.)**

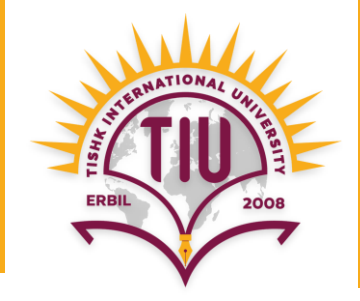

- **asc** for ascending and **desc** for descending order can be specified.
- **asc** order is the default.
	- Example: **order by** *name* **desc**
- Can sort on multiple attributes
- Example: **order by** *dept\_name, name*

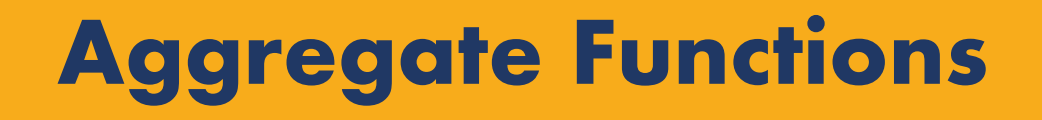

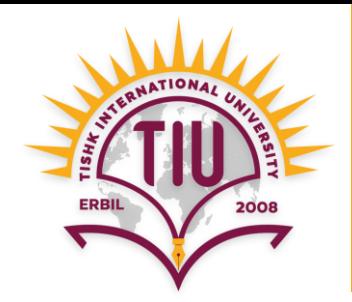

• These functions operate on the multiset of values of a field in a relation and return a value.

Syntax: **select Aggregate\_Functions** (field name)

- **avg :** average value
- **min :** minimum value
- **max :** maximum value
- **sum :** sum of values
- **count :** number of values

## **Aggregate Functions (cont.)**

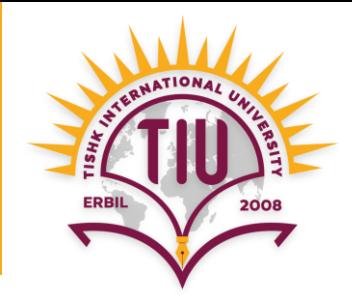

• Find the average salary of all instructors.

**select avg** (*salary*) **from** *instructor;*

• Find the total number of students **select count** (*F\_name*) **from** *students;*

• Find the total salary of instructors **select sum** (*salary*) **from** *instructor;*

## **Aggregate Functions (cont.)**

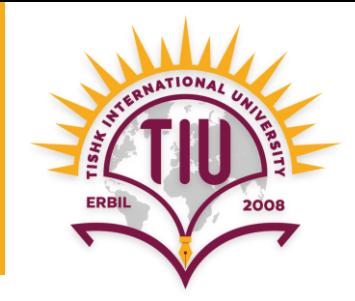

• Find the minimum salary among all the instructors.

**select min** (*salary*) **from** *instructor;*

• Find the maximum salary among all the instructors.

**select max** (*salary*) **from** *instructor;*

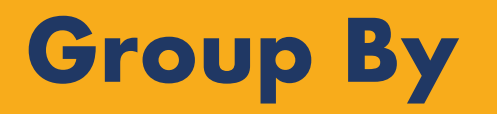

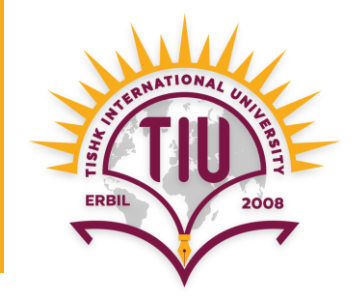

• Find the average salary of instructors in each department.

```
select dept_name, avg (salary)
from instructor
group by dept_name;
```
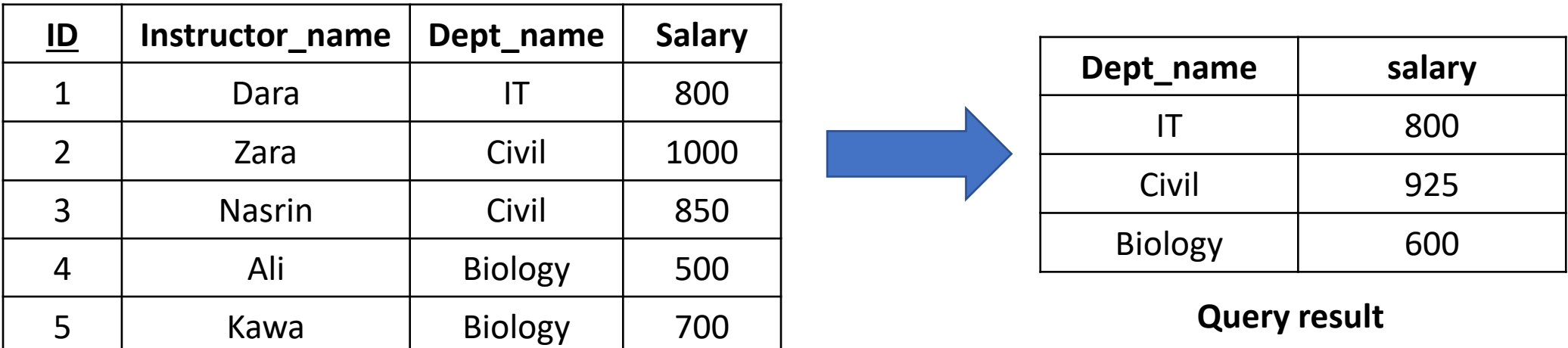

**Instructor**

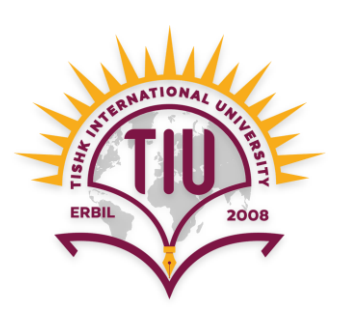

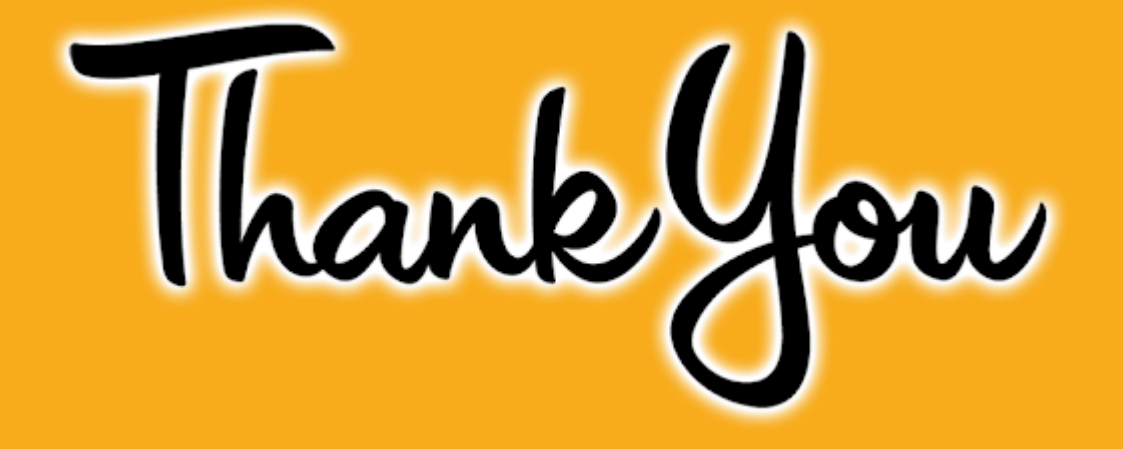